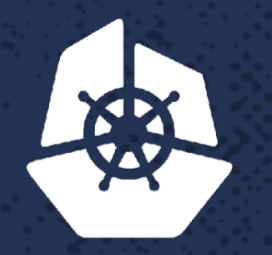

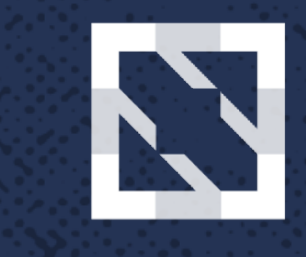

#### **KubeCon**

**Contractor** 

n a shekara

**CloudNativeCon** 

**North America 2017** 

#### **Templating K8s** Easily Managing Applications via Common **Configuration Contract** <u>terment</u>

**Contract Contract** 

**TANK** 

**PANEL** 

522323

**Albert Concert** 

-33

**COMPANY** 

Pali Tal

a shekara

**N.O** 

Don Steffy, Sr Software Engineer, Oath Anubhav Aeron, Software Engineer, Oath

# **Challenge**

- Matrix Hell
	- 100 apps to migrate to k8s
	- Each with multiple environments
	- Each with multiple yaml files
		- deployment
		- service
		- autoscale
		- ingress

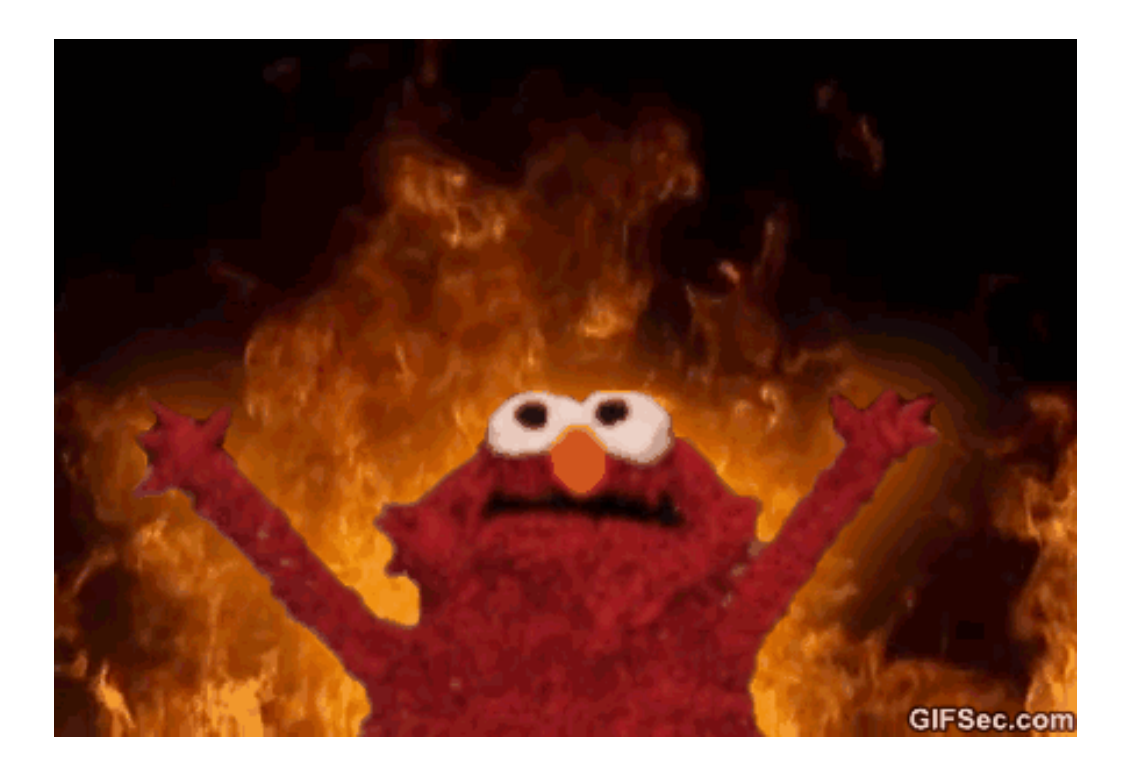

# **Requirements**

- Simplicity
	- Simple yaml interface
- Flexibility
	- Ability to override settings
- Stability
	- Test all changes to the system

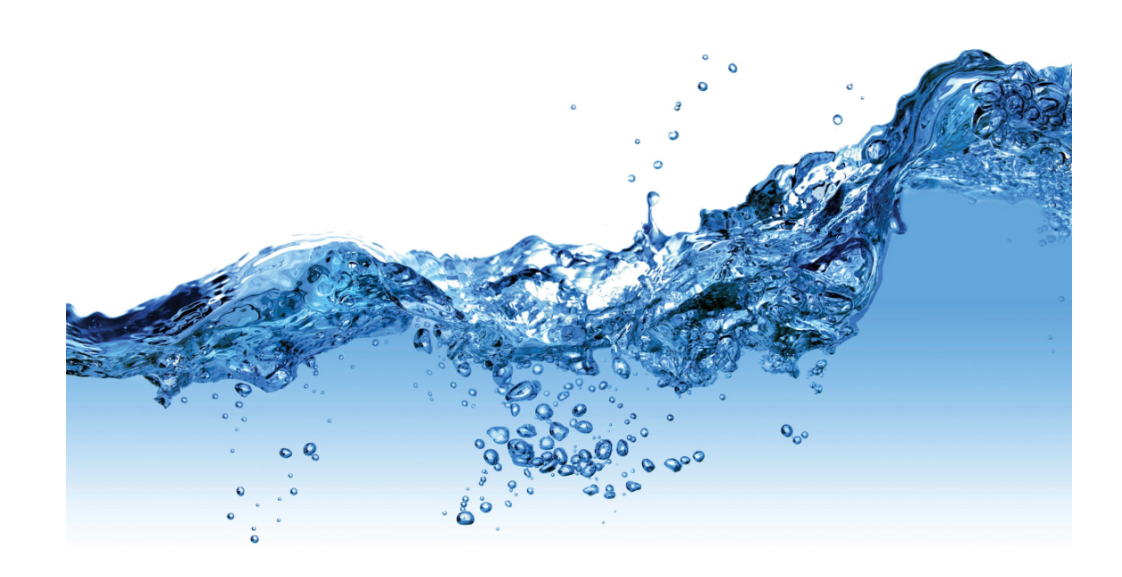

# **Templating Options**

- helm
- ksonnet/kubecfg
- kubegen
- ktmpl
- kedge
- and more...

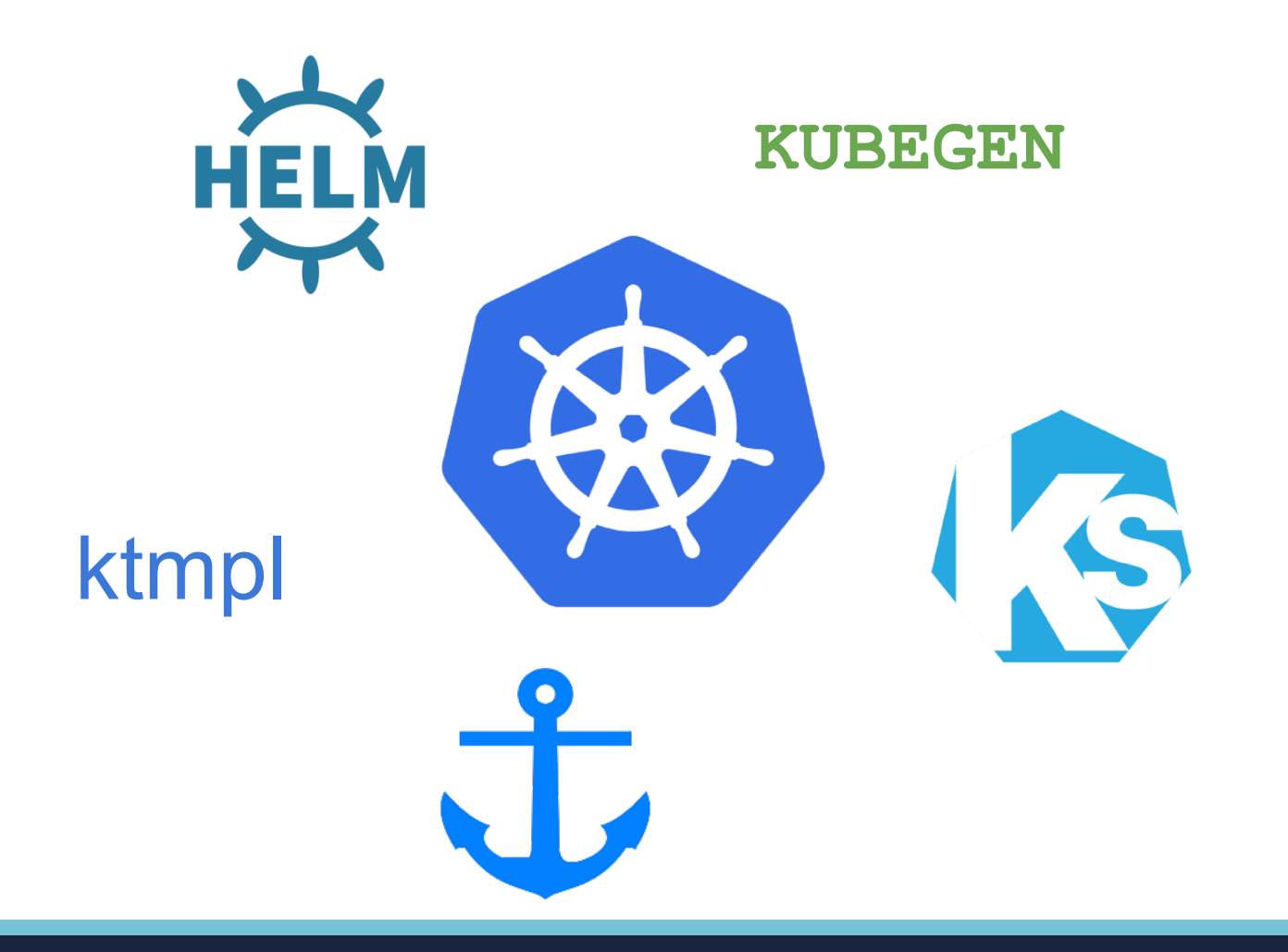

## **Simplicity: Simple Yaml Interface**

application.yaml

common settings environment-specific settings

• Settings clearly describe use cases

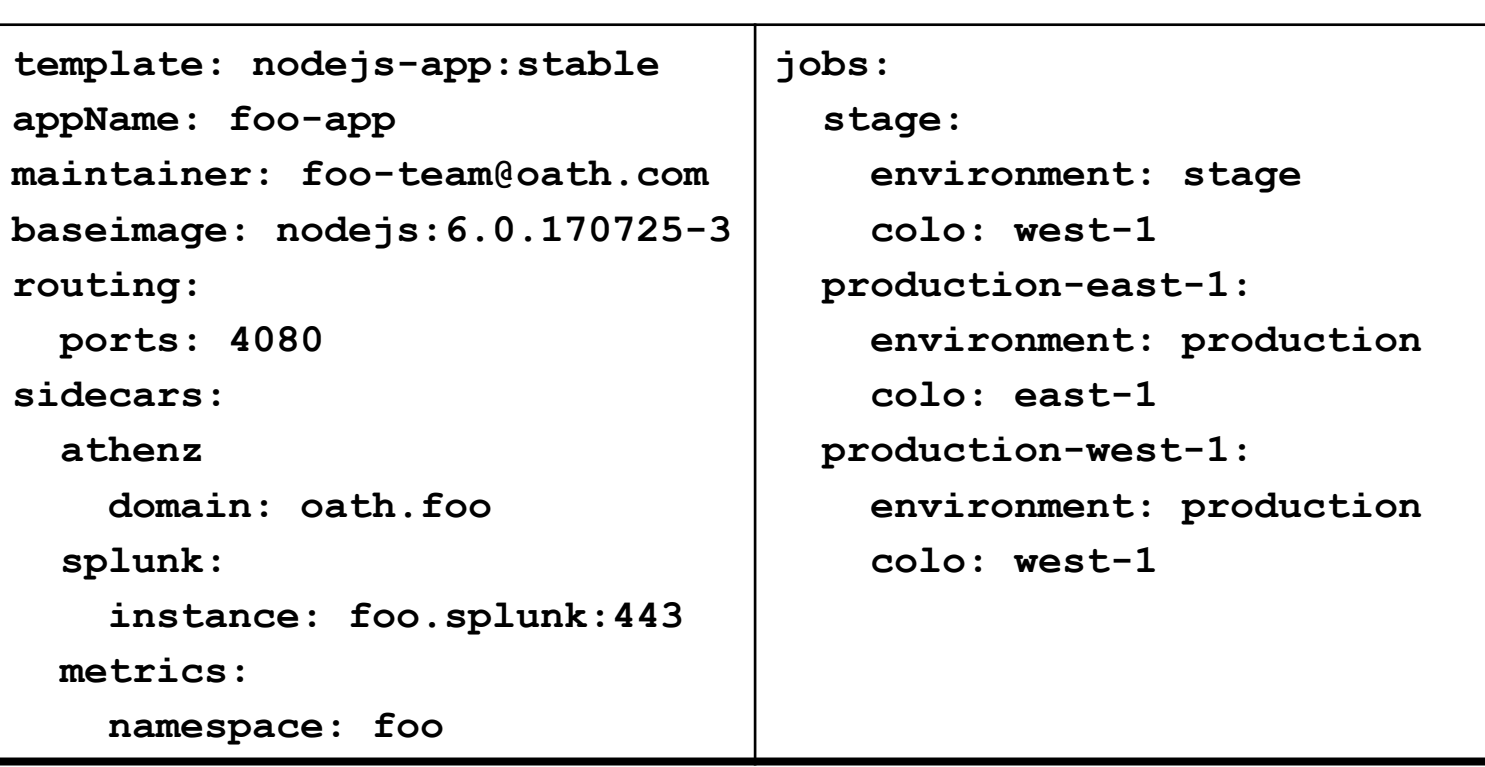

## **Simplicity: Shared Templates**

#### • Templates owned by central ops team

Template Shared Across Applications

#### |--- **templates**

- | |--- **autoscale.yaml**
- | |--- **configmap.yaml**
- | |--- **deployment.yaml**
- | |--- **ingress.yaml**
- | |--- **service.yaml**
- |--- **default.yaml**

```
apiVersion: extensions/v1beta1
kind: Deployment
metadata:
  labels:
    app: {{ .appLabel }}
    appName: {{ .appName }}
    appVersion: {{ .appVersion }}
  name: {{ .appLabel }}
  namespace: {{ .namespace }}
spec:
  replicas: {{ .autoscale.minReplicas }}
  selector:
    matchLabels:
      app: {{ .appLabel }}
  strategy:
    rollingUpdate:
      maxSurge: {{ .rollingUpdate.maxSurge }}
```
### **Generation Flow**

- Application's CD pipeline generates Kubernetes yaml files
	- **configgen -** CLI tool that generates files
	- **application.yaml**  user's settings
	- **default.yaml -** settings from template
		- maxSurge/maxUnavailable
		- cpu/memory

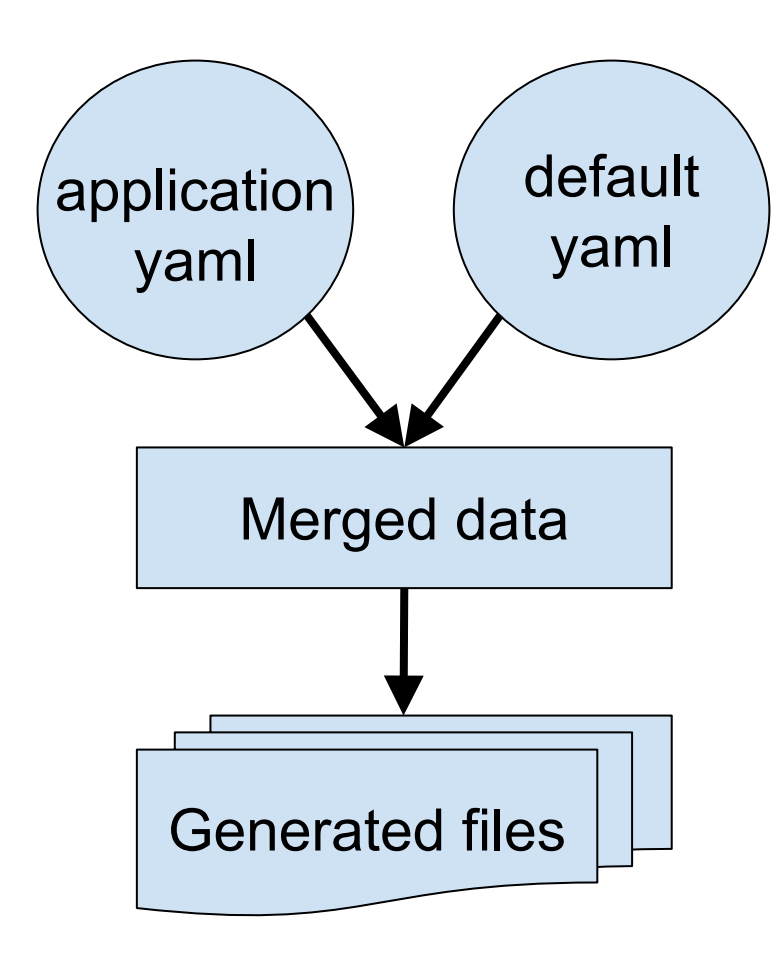

### **Generated Kubernetes Yaml Files**

#### foo-app-1.0.345.tar

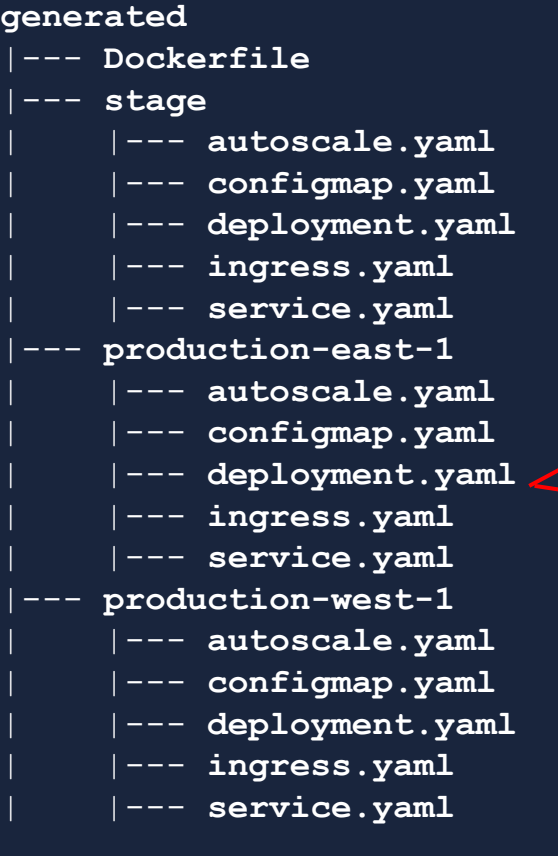

apiVersion: extensions/vlbetal kind: Deployment metadata: labels: app: sample-generic-app--production-east-1 environment: production appName: sample-generic-app appVersion: 0.0.1 name: sample-generic-app--production-east-1 namespace: prod--eng-acceptancetest annotations: disableYamas: "false"  $spec:$ replicas: 1 selector: matchLabels: app: sample-generic-app--production-east-1 revisionHistoryLimit: 3 strategy: rollingUpdate: maxSurge: 25% maxUnavailable: 10% type. Mollingupuate template: metadata: annotations: k8s.starfleet.io/auth-token: sample-gener labels: app: sample-generic-app--production-east-

appVersion: 0.0.1

## **Flexibility**

#### application.yaml

#### • Users can override default settings

# shared settings **template: nodejs-app:stable appName: foo-app maintainer: foo-team@oath.com baseimage: ynodejs:6.0.170725-3 routing: ports: 4080 athensDomain: foo.domain sidecars: splunk: instance: foo.splunk:443 metrics: namespace: foo** # environment-specific settings **jobs: stage: environment: stage colo: gq1 production-east-1: environment: production colo: bf1 autoscale: minReplicas: 10 maxReplicas: 25 production-west-1: environment: production colo: gq1**

# **Stability**

- Stable Tags for Templates
- Acceptance Tests
- Controlled Configurations
- UI For Validating

application.yaml

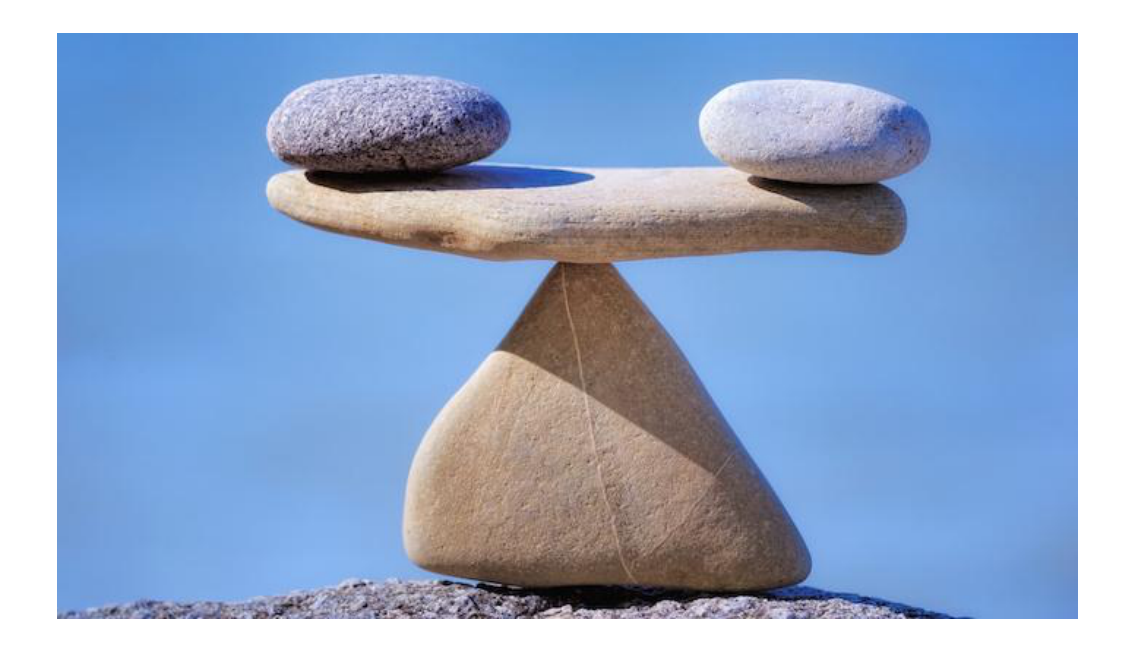

# **Application onboarding**

- CLI to create application.yaml
- Consistent Configuration
	- Easy to troubleshoot and fix issues
	- Global Fix

### **Results**

- Stability Despite Changes
	- Applications not disrupted with templates changes

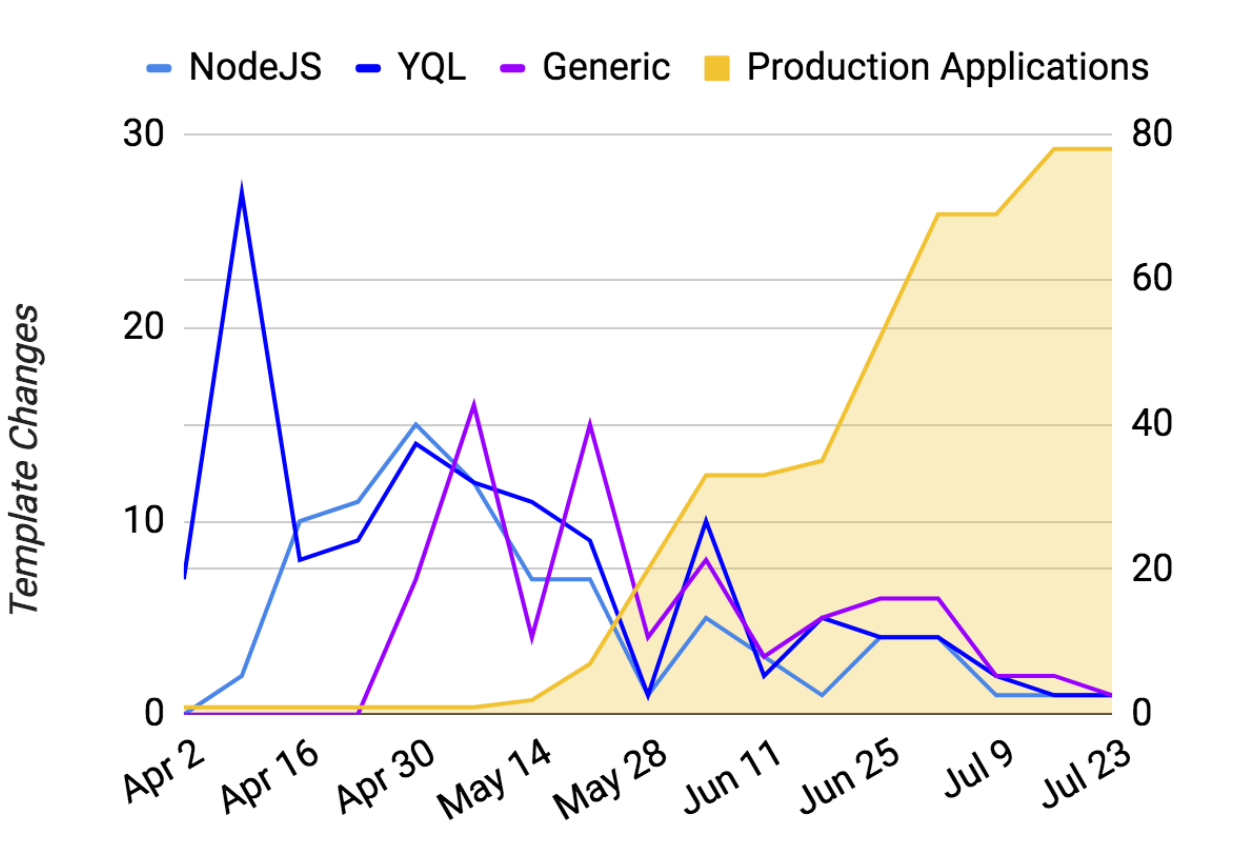

Production Applications

### **Results**

- Rapid Onboarding
	- Total time to build system and onboard apps: **3 months**
	- Applications: **~100**
	- Production Peak RPS: **185k**
- Avoided Matrix Hell
	- Total files eliminated: **~30 per app, ~3000 total**
	- Config files: **1 per app**

### **Do you have any questions?**

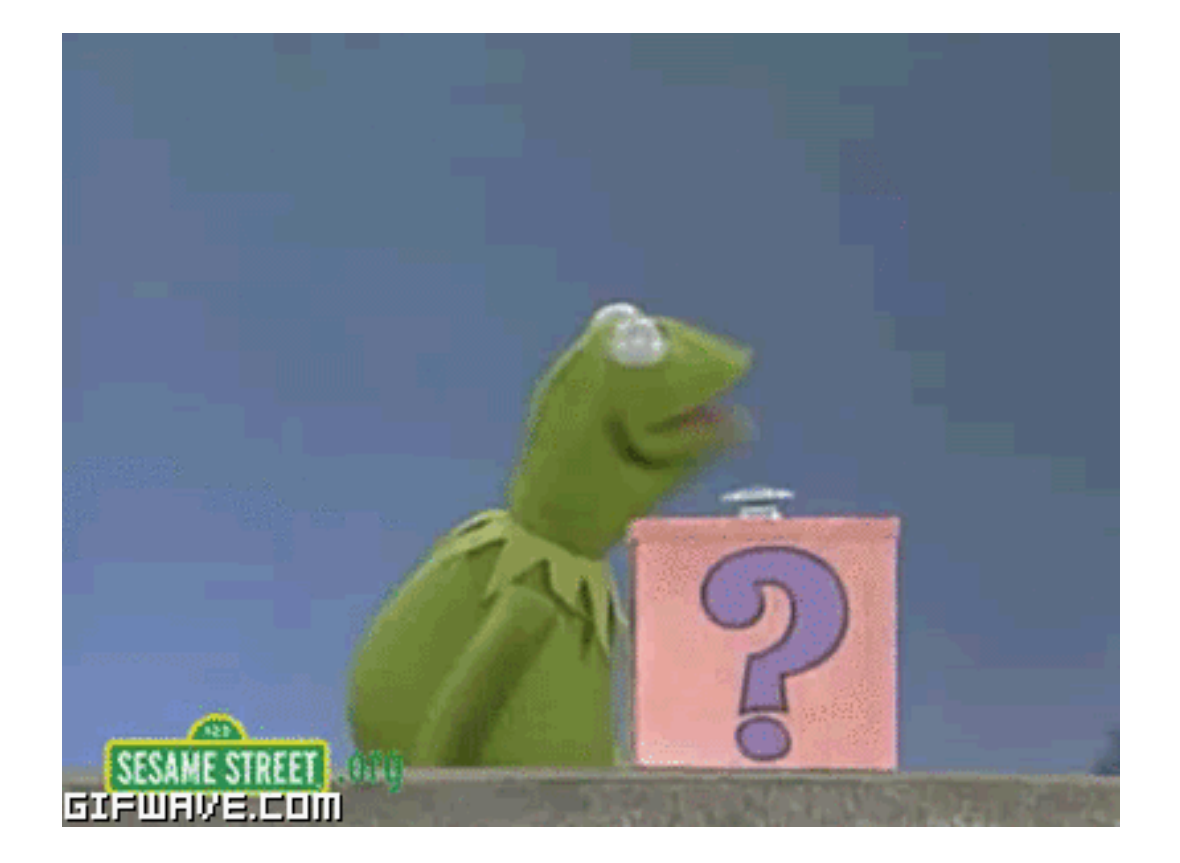